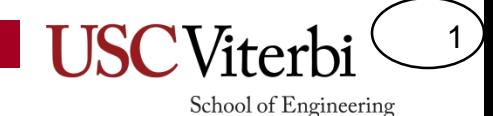

# EE 109 Appendix G

Emulating FP

# **USING INTEGERS TO EMULATE DECIMAL/FRACTION ARITHMETIC**

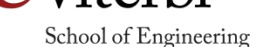

2

## FP Emulation

3

- Low-end microprocessors (like the Arduino) may not have hardware for floating point (float and double) operations
- If you do use float and double in your code, the compiler can include a large software library to emulate floating point operations with integer operations
	- Makes your program MUCH larger
	- NOT DESIRABLE if you can easily emulate FP operations with integer operations on your own

### Option 1 for Performing FP

- Problem: Suppose you need to add, subtract and compare numbers representing FP numbers
	- Ex. amounts of money (dollars and cents.)
- Option 1: Use floating point variables
	- Pro: Easy to implement and easy to work with
	- Con: Some processors like Arduino don't have HW support of FP and so they would need to include a lot of code to emulate FP operations
	- Con: Numbers like \$12.50 can be represented exactly but most numbers are approximate due to rounding of fractions that can be can't be represented in a finite number of bits.
		- Example 0.1 decimal can't be represented exactly in binary

float x, y, z; if  $(x > y)$  $Z = Z + X$ ;

**Option 1: Just use 'float' or 'double' variables in your code**

School of Engineering

4

### Option 2 for Performing FP

5

- Option 2: Split the amounts into two integer variables, one for the dollars and one for the cents. \$12.53 -> 12 and 53
	- Pro: Everything done by fixed-point operations, no FP.
	- Cons: All operations require at least two fixed point operations (though this is probably still faster than the code the compiler would include in Option 1)

```
\frac{1}{2} add two numbers \frac{*}{2}z cents = x cents + y cents;
z_dollars = x_dollars + y_dollars;
if (z_cents > 100) {
  z_dollars++;
  z cents - = 100;
}
```
#### Option 3 for Performing FP

- Option 3: Use a single fixed-point variable by scaling (multiplying) the amounts by 100 (e.g. \$12.53 -> 1253)
	- Pro: All adds, subtracts, and compares are done as a single fixed-point operation
	- Con: Must convert to this form on input and back to dollars and cents on output.

```
int x amount = x dollars *100+x cents;
int y amount = y dollars*100+y cents;
int z_amount;
if (x_0) amount \rightarrow y amount)
  z amount += z amount + x amount;
int z dollars = z amount / 100;
int z cents = z amount % 100;
```
**Option 3: Use single 'int' values that contain the combined values of integer and decimal**

6

# Emulating Floating Point

7

School of Engineering

- Let's examine option 3 a bit more
- Suppose we have separate variables storing the integer and fraction part of a number separately
	- If we just added integer portions we'd get 18
	- If we account for the fractions into the inputs of our operation we would get 19.25 (which could then be truncated to 19)
	- We would prefer this more precise answer that includes the fractional parts in our inputs

*Desired Decimal Operation (separate integer / fraction):*

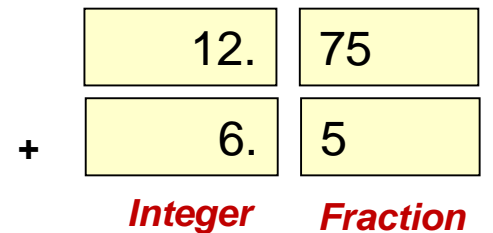

# Example and Procedure

- Imagine we took our numbers and multiplied them each by 100, performed the operation, then divided by 100
	- $-100*(12.75+6.5) = 1275 + 650 = 1925 \Rightarrow 1925/100 = 19.25 \Rightarrow 19$
- Procedure
	- Assemble int + frac pieces into 1 variable
		- Shift integer to the left, then add/OR in fraction bits
	- Peform desired arithmetic operation
	- Disassemble int + frac by shifting back

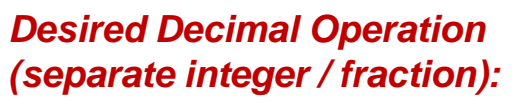

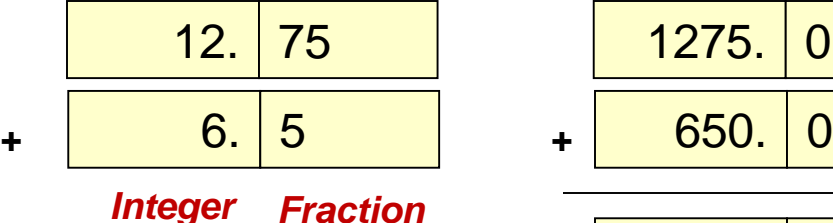

*Shift Integers & Add in fractions:*

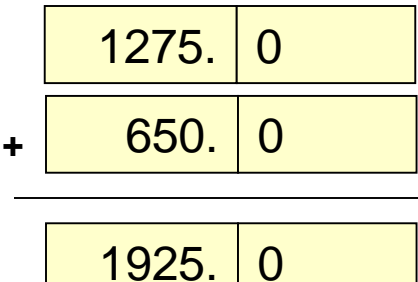

*Disassemble integer and fraction results (if only integer is desired, simply shift right to drop fraction)*

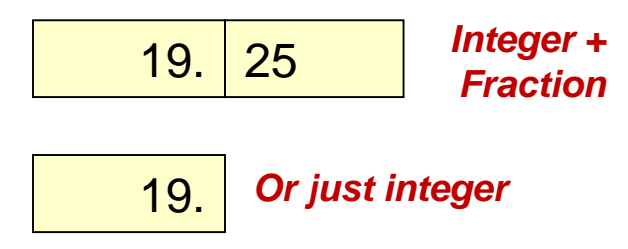

8

# Example 2

9

- Suppose we want to convert from "dozens" to number of individual items (i.e. 1.25 dozen = 15 items)
	- Simple formula: 12\*dozens = individual items
	- Suppose we only support fractions: ¼, ½, ¾ represented as follows:

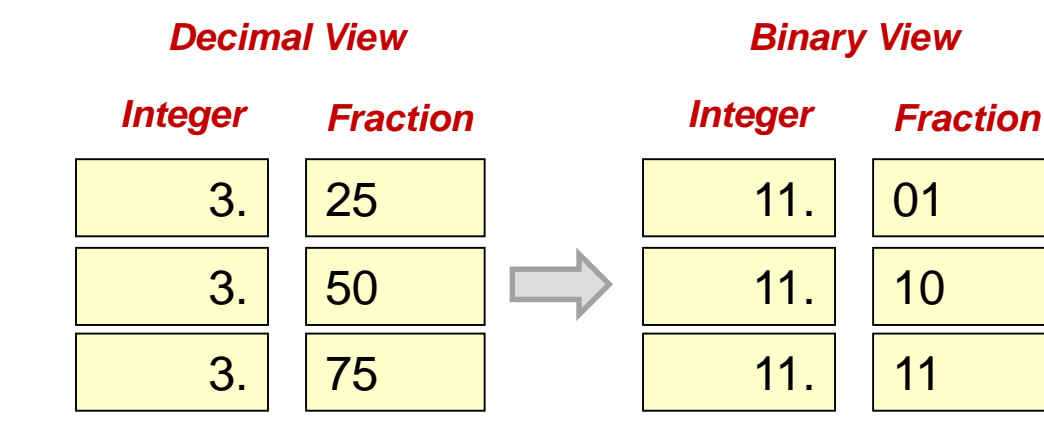

# Example 2

10

- Procedure
	- Assemble int + frac pieces into 1 variable
		- Shift integer to the left, then add/OR in fraction bits
	- Peform desired arithmetic operation
	- Disassemble int + frac by shifting back

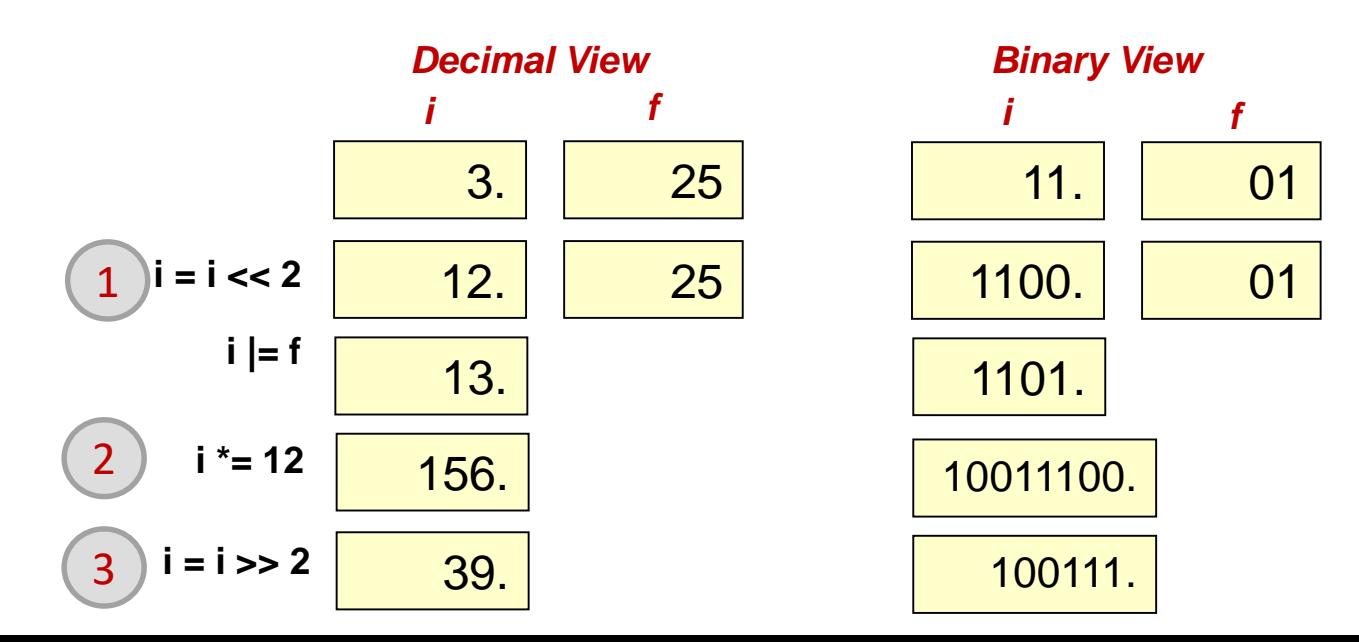

## 1-wire Temperature Sensor

- Returns (sign extended) 11-bit temperature reading accurate to 1/16 a degree Centigrade
- If you interpret these 16-bits as an integer, by what value is it implicitly scaled?
- Eventually, how can you unscale it?
- Before you unscale it, how can you use the techniques on the previous slides to get an answer that will be accurate to onetenth of a degree Fahrenheit
- When should you add the constant 32?

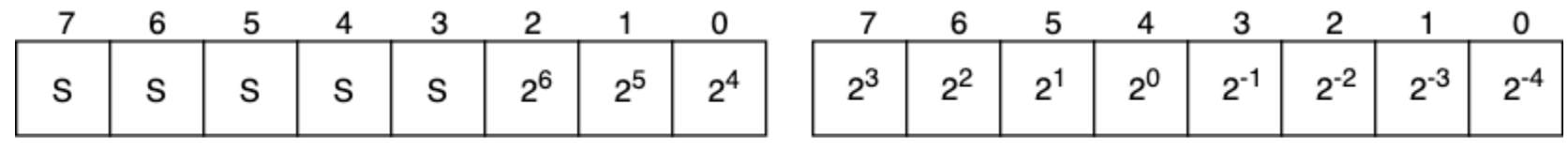

Byte 1 - Most significant bits

Byte 0 - Least significant bits

11

School of Engineering

Temperature values are returned in a two element array